# **OTMetric**

## Pulse RTU 4

### **NOTICE TECHNIQUE**

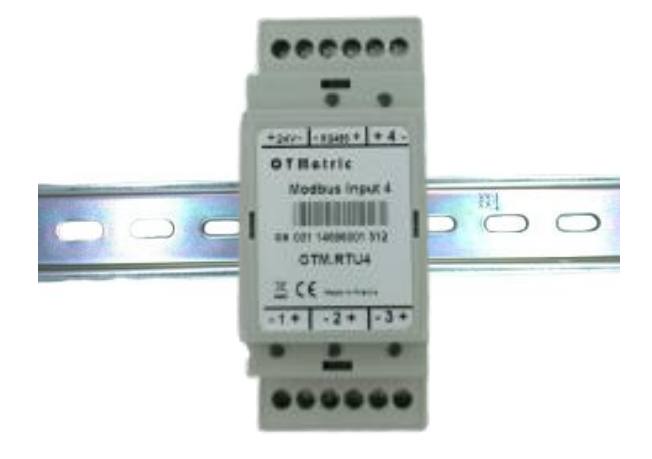

#### **IMPORTANT :**

Cette notice décrit l'installation d'un équipement de type **Pulse RTU 4**. Elle est destinée à des professionnels habilités pour ce type d'intervention. Avant d'installer l'appareil, veuillez lire attentivement ce document en vous assurant de sa bonne compréhension. Pour toute question contactez votre distributeur.

#### **SECURITE – PRECAUTIONS - AVERTISSEMENTS :**

- o Pour toute intervention ou SAV, prenez contact avec votre distributeur.
- o Ne pas ouvrir l'appareil sous peine de perdre toute garantie.
- o Ne pas utiliser de solvant sur l'appareil et le protéger de la lumière directe du soleil.
- o Pour nettoyer l'appareil, veillez à le déconnecter de tout équipement et utilisez un chiffon doux et humide. (Ne pas frotter avec un chiffon sec)

**O.T.Metric SAS 1 rue de la Haye – Immeuble Le Dôme Paris, Roissy CDG – France [contact@otmetric.com](mailto:contact@otmetric.com)**

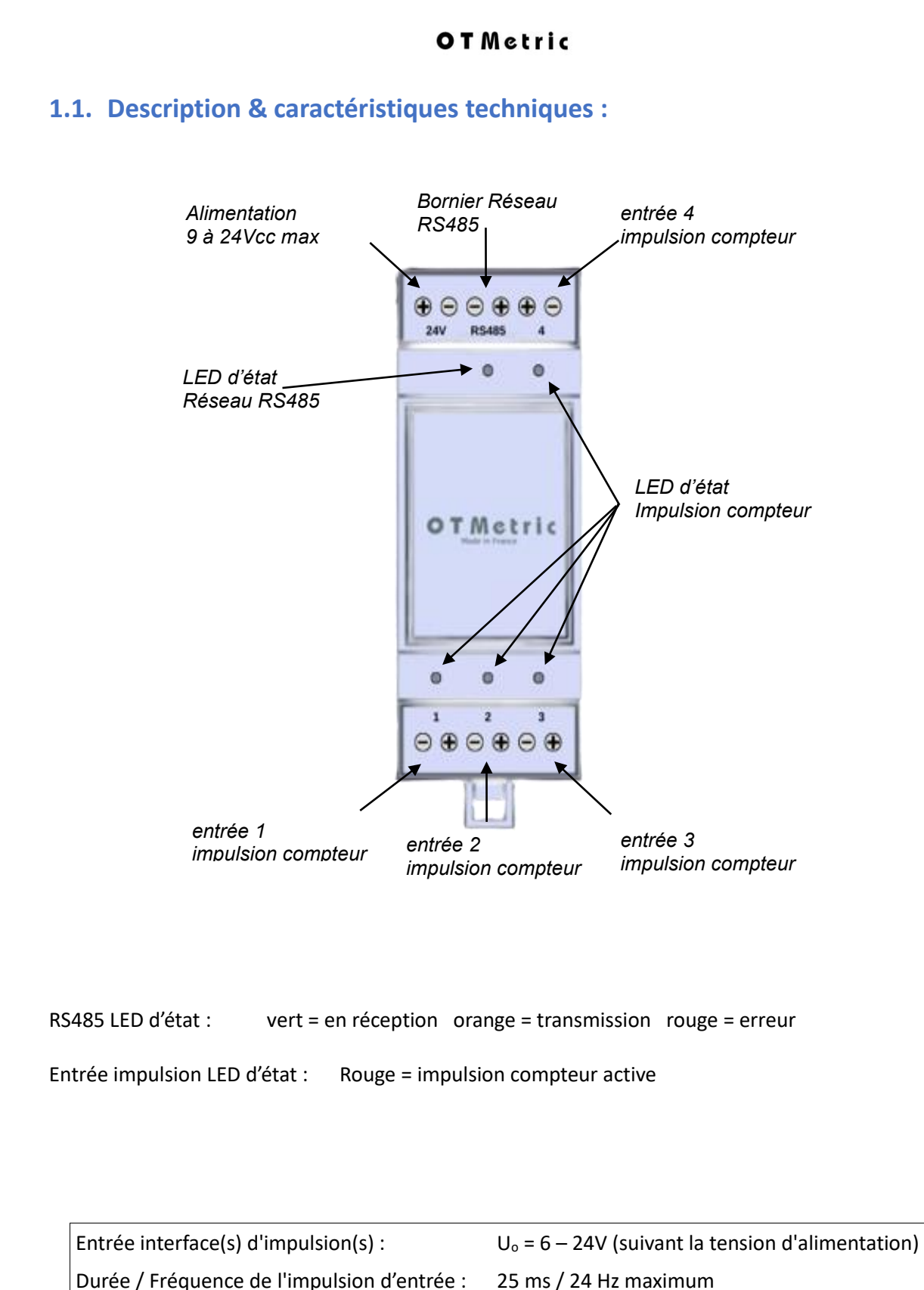

Durée / Fréquence de l'impulsion d'entrée : 25 ms / 24 Hz maximum Température de stockage :  $-40^{\circ}$ C à +85°C / -30°C à +50°C Dimensions : (Longueur x Largeur x Hauteur) 90 x 37 x 58 mm – Boitier DIN 2U Poids : 70 g

#### OT Metric

#### **1.2. Installation :**

Fixer le boîtier Pulse RTU 4 sur un rail DIN

Procédez aux connexions du réseau RS485 en respectant la polarité

Si besoin utilisez une résistance de fin de ligne (120 Ohm) comme indiqué

Procédez au branchement des émetteurs d'impulsion compteur sur les entrées 1 à 4.

Respecter la polarité pour les émetteurs d'impulsion de type transistor. La polarité n'a pas d'importance pour les compteurs pourvu d'émetteur à contact sec ou de type reed.

Puis assurez l'alimentation de 9 à 24 Vcc maximum sur le bornier placé en haut à gauche **en respectant la polarité** (le pôle négatif à droite et le pôle positif à gauche).

#### **1.2.1 Schéma de raccordement :**

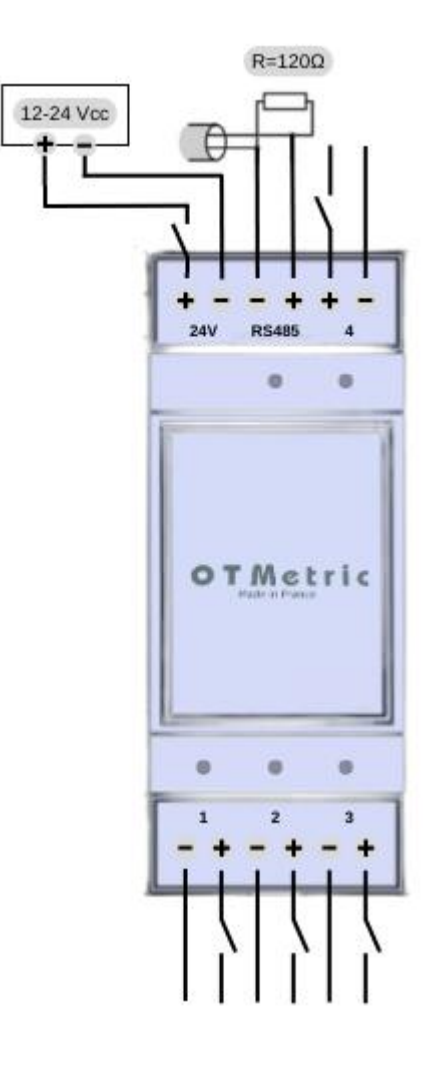

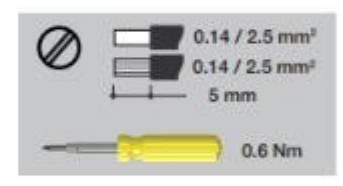

#### **1.3. Port de communication RS485 – valeurs par défaut :**

- Bits par seconde (baudrate) : 9 600 Bds
- Bits de données : 8 bits
- Bits d'arrêt : 2 bits
- Parité : Aucune
- MODBUS Slave #: 245

#### **2 . Exploitation des Registres Modbus**

Le Pulse RTU 4 dispose d'une adresse Modbus spécifique (par défaut 245) afin d'accéder aux données du convertisseur selon le plan des registres ci-dessous.

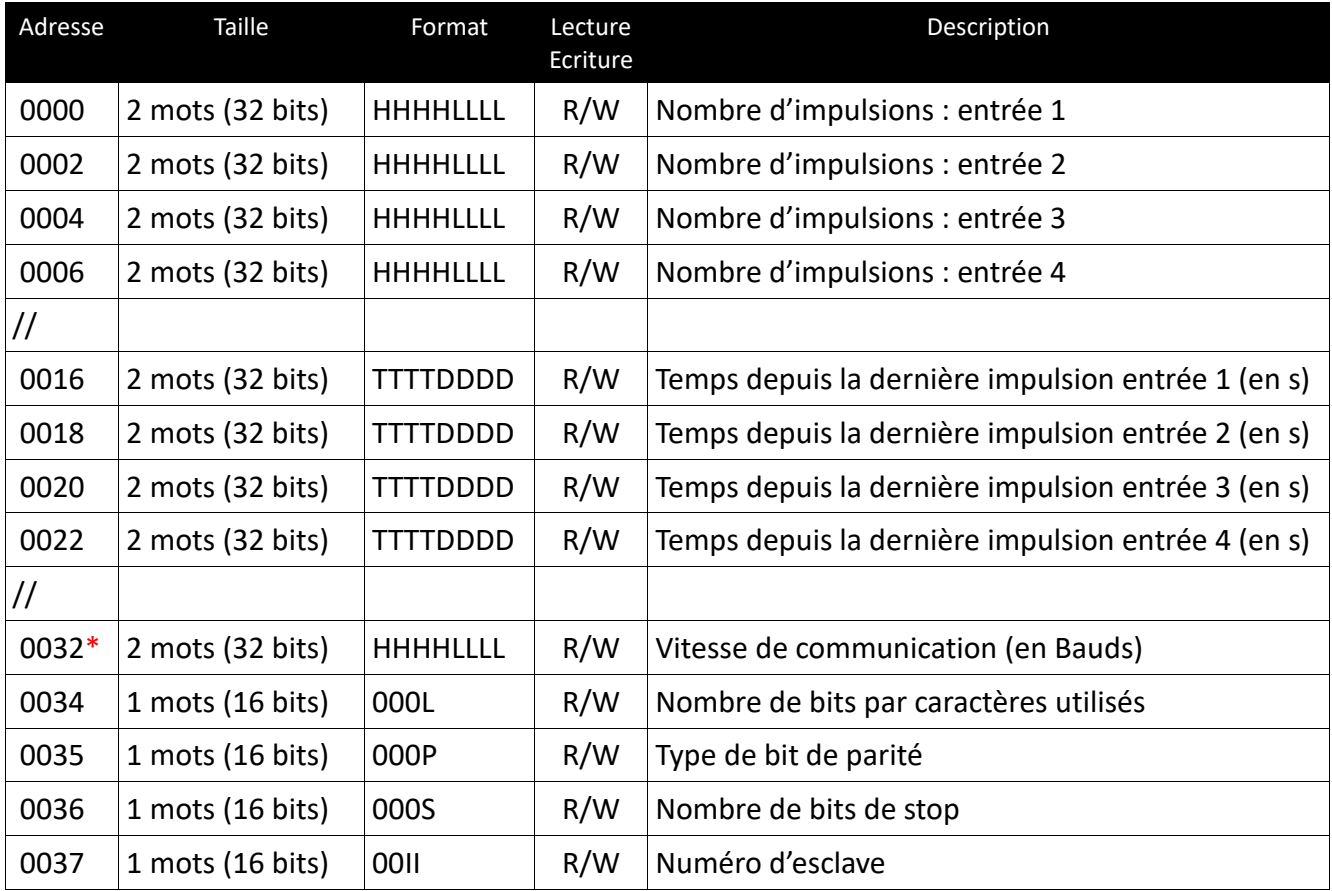

Pour chaque entrée le nombre d'impulsions est stocké dans 4 registres distincts (double mot).

\*cette paire de registres (32 et 33) doit être écrite en une fois pour être validée.

Les informations sont disponibles en lecture via les fonctions 03 (0x03 - Read Holding Registers) et 04 (0x04 - Read Input Registers). Certaines peuvent également être écrites en utilisant les fonctions 06 (0x06 - Write Single Register) ou 16 (0x10 - Write Multiple registers).